# **MADAGASCAR - INTERNET** Faites vous un nom sur le web!

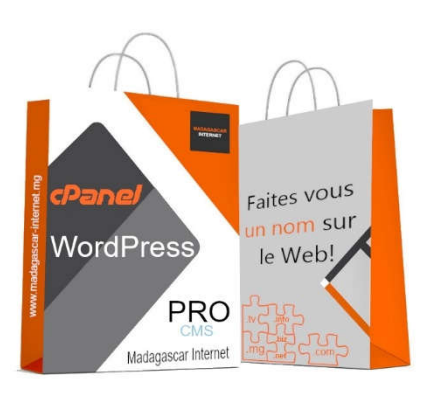

343 000 Ar. /an

## FORFAIT WORDPRESS PRO

Déployez rapidement votre site internet WordPress professionnel en quelques clics avec un hébergement multi-domaines de haute disponibilité, fiable et parfaitement adapté aux entreprises souhaitant se placer sur le secteur de la vente en ligne. Gérez facilement vos emails au bureau ou chez vous avec la synchronisation automatique des messages reçus et envoyés depuis plusieurs appareils quel que soit l'opérateur internet utilisé, partout dans le monde.

- *Nom de domaine générique ou .MG gratuit*
- *Jusqu'a 50 adresses email*
- *Pas de contrainte d'espace disque*
- *Backup quotidien*
- *Gestion DNS et Whois en ligne*
- *Activation automatique 24h24 en 10 secondes dès réception du règlement*
- *Payement en ligne Mvola ou Orange money*
- *Gestion complète de vos services en ligne et rappel automatique des échéances*

#### Caractéristique du forfait

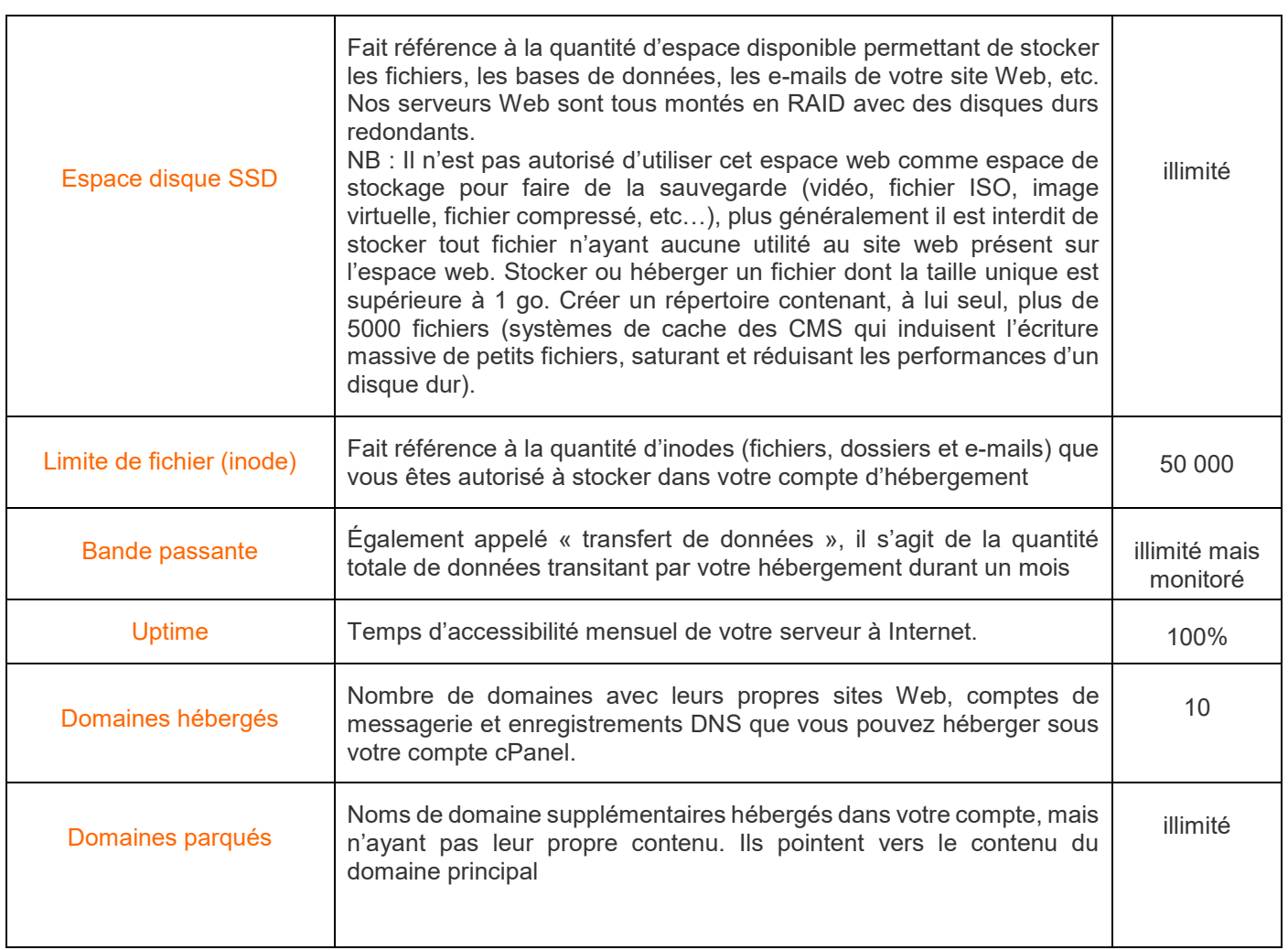

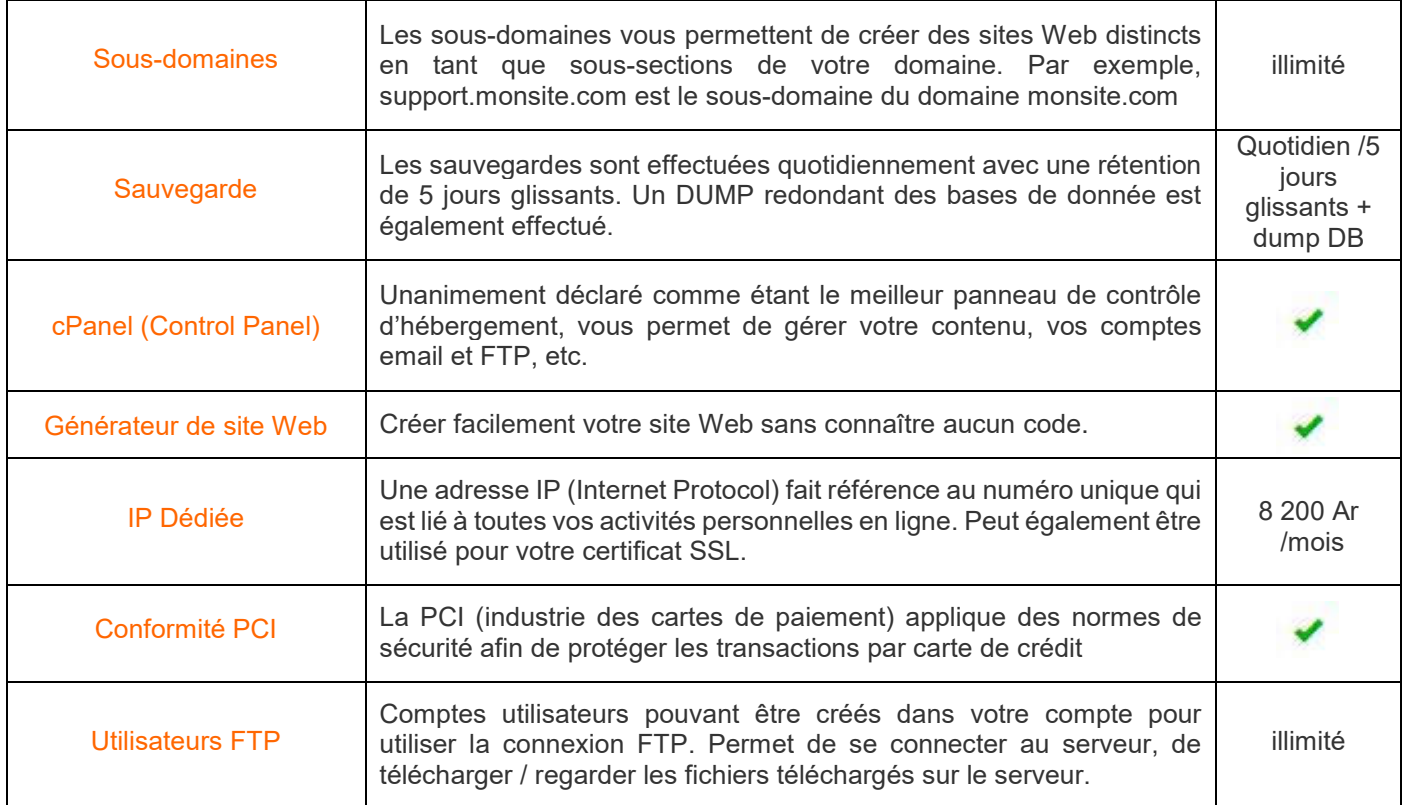

# Fonctionnalités de messagerie

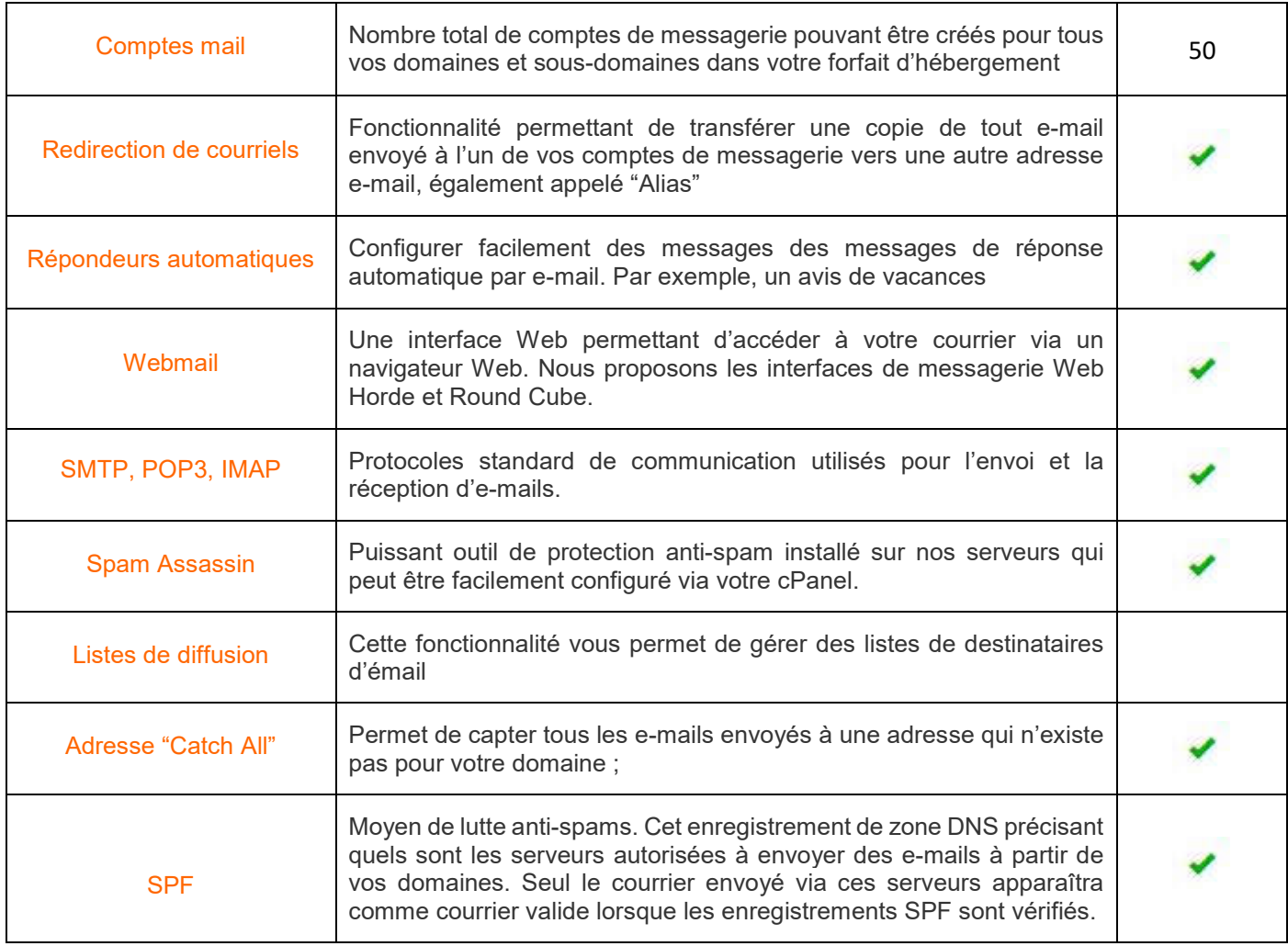

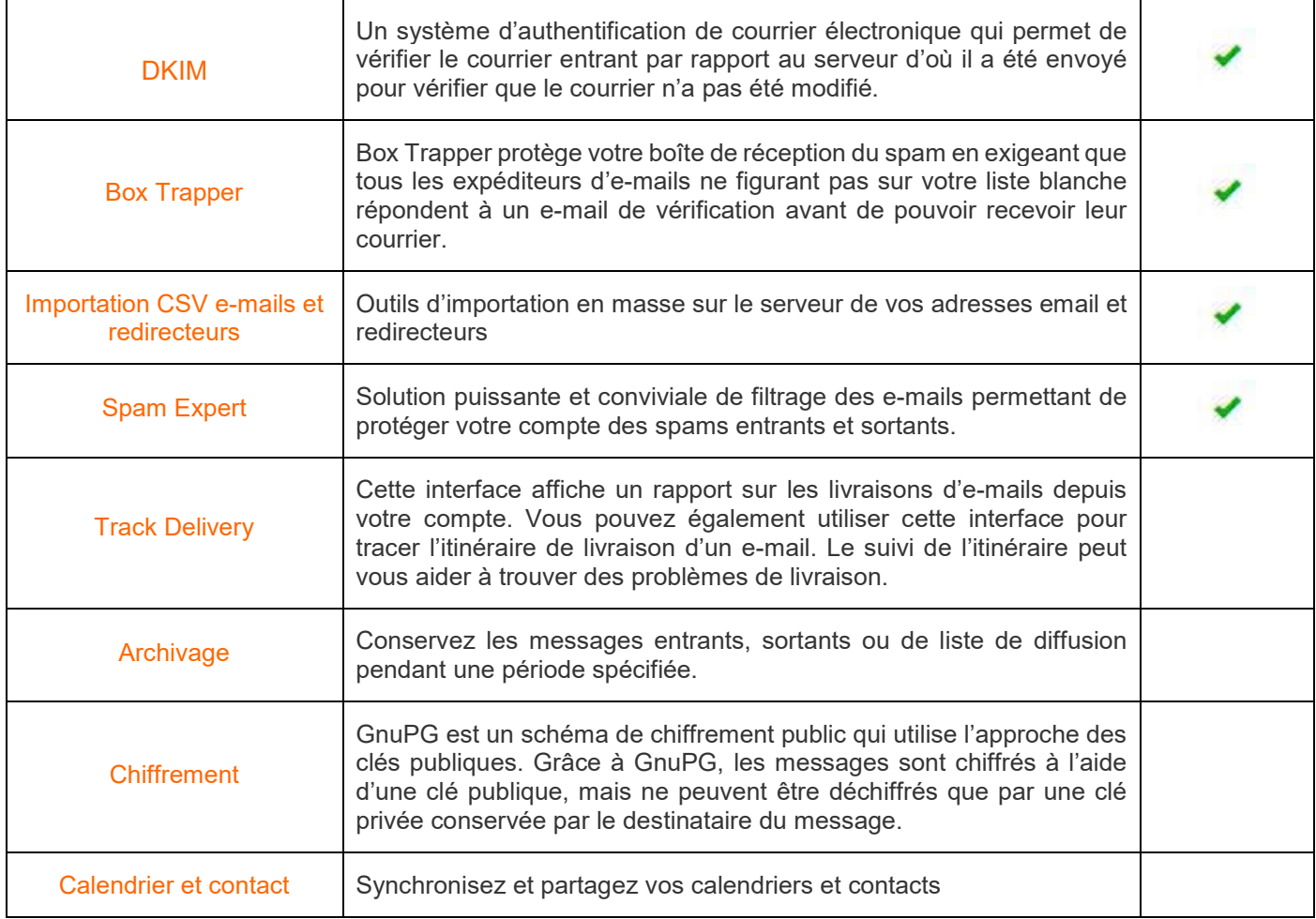

### Bases de données

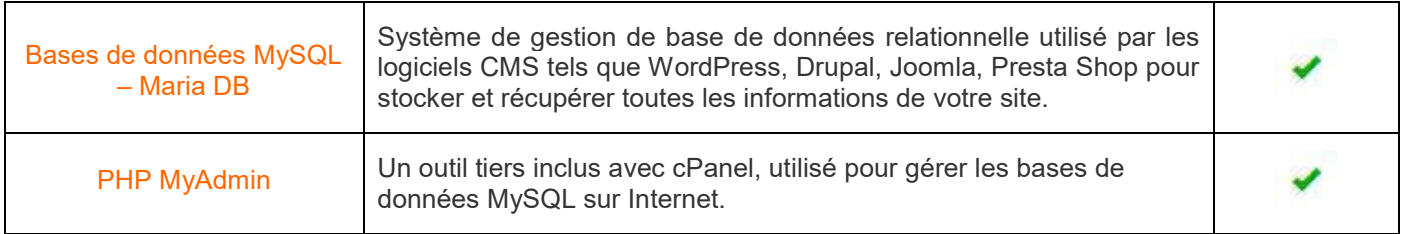

### Caractéristiques du serveur

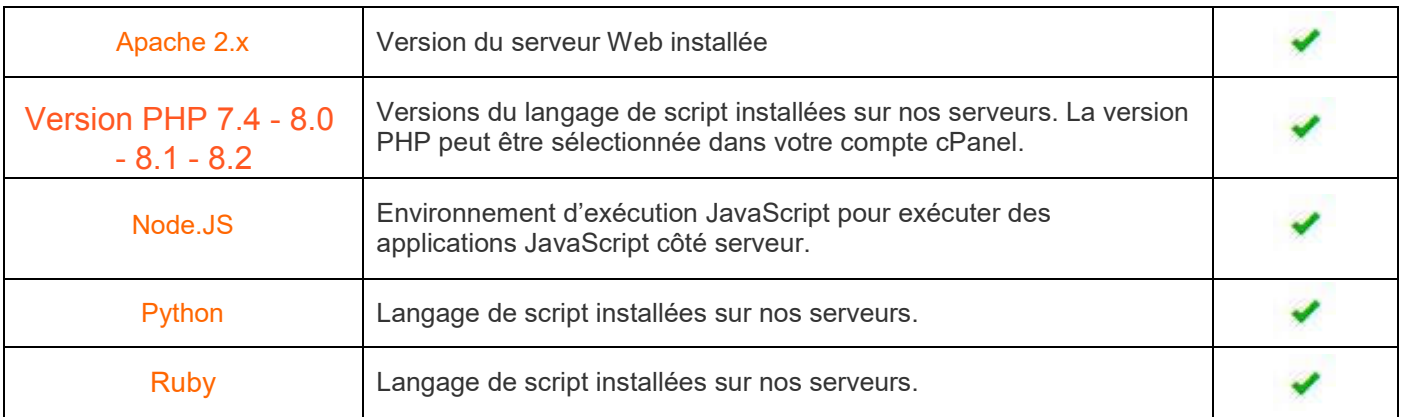

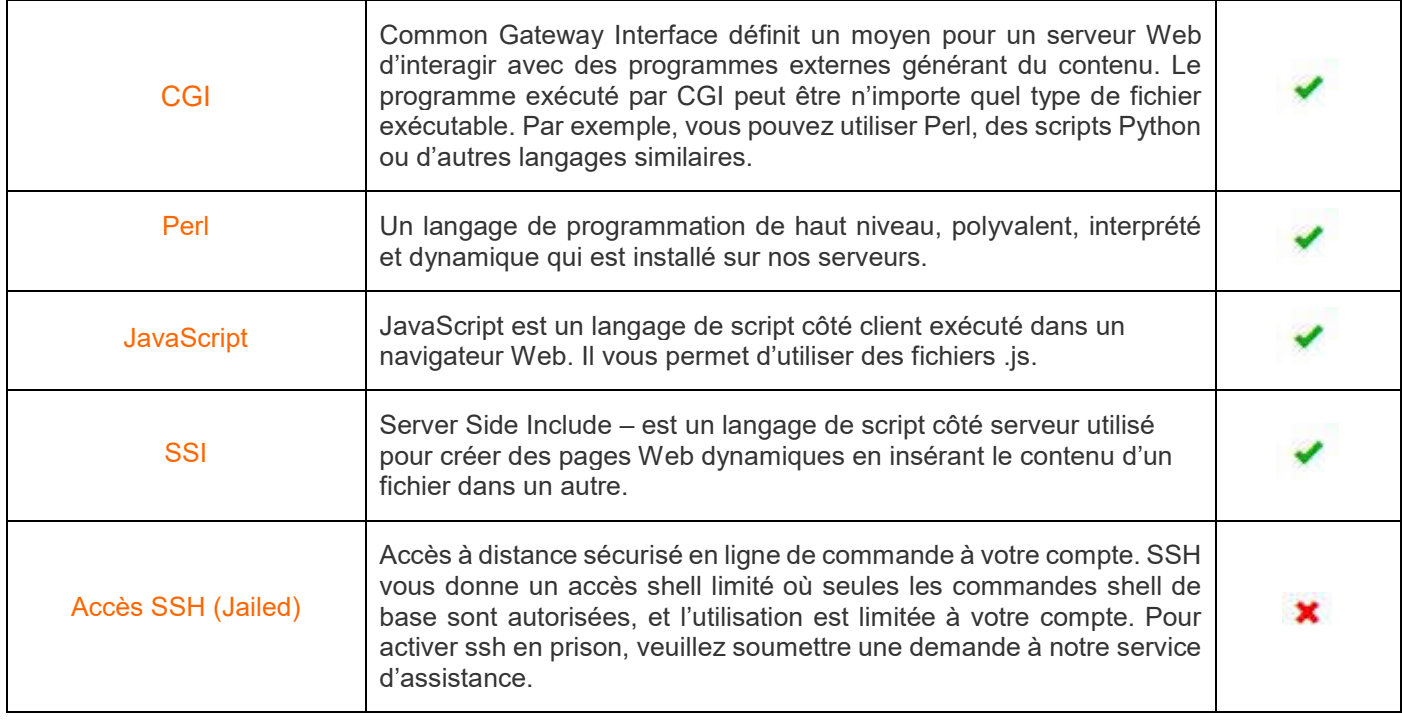

# Fonctionnalités du panneau du contrôle

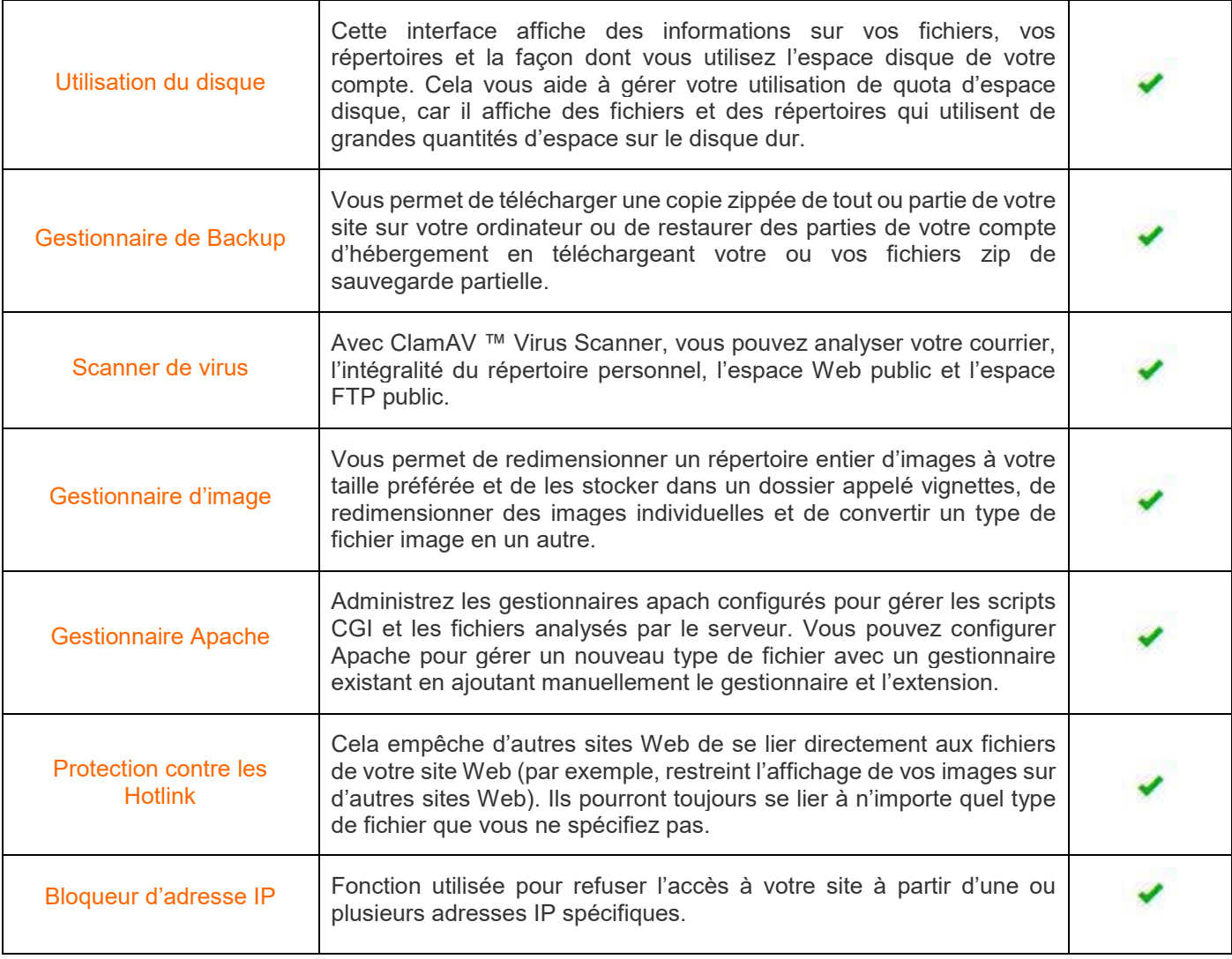

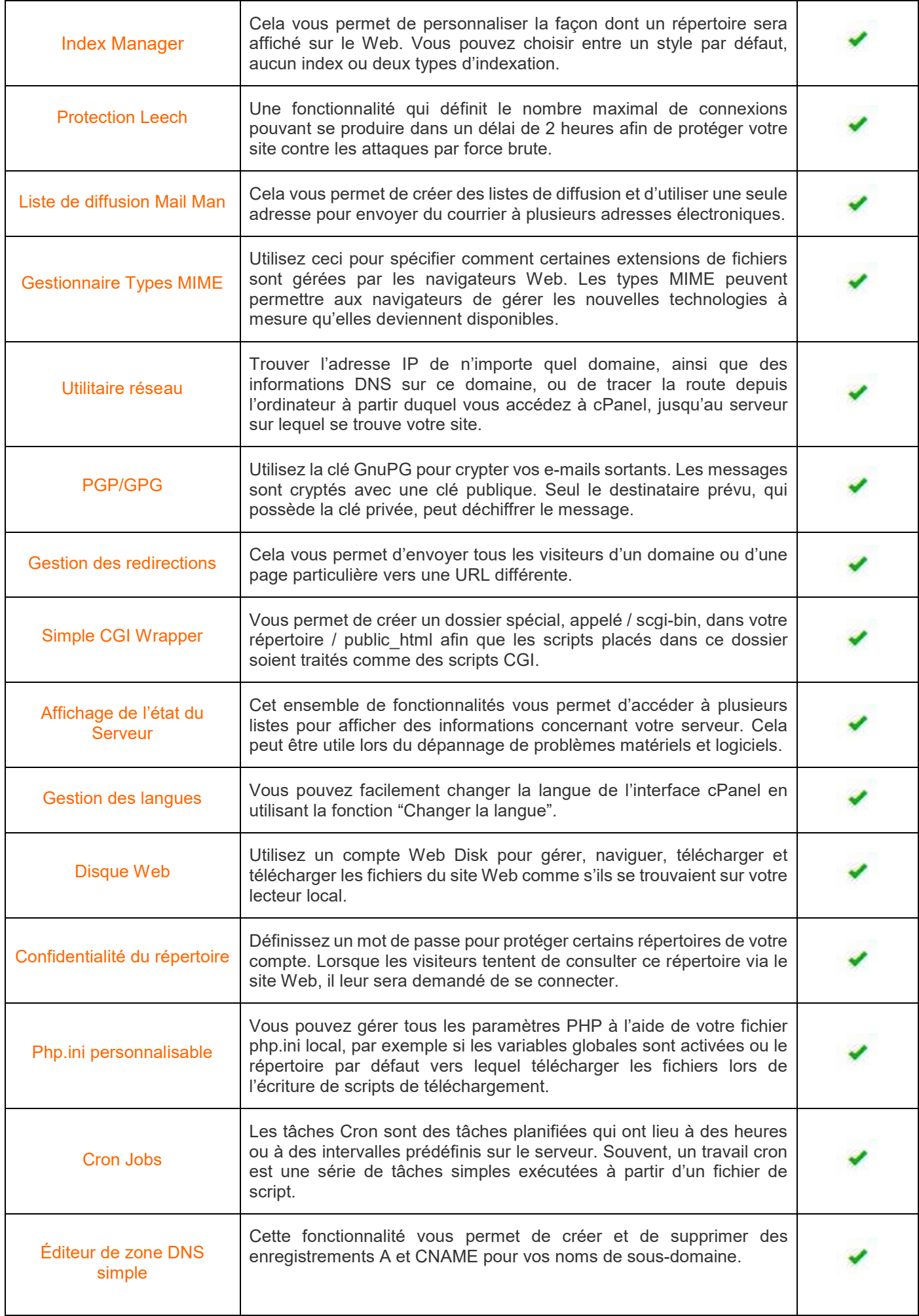

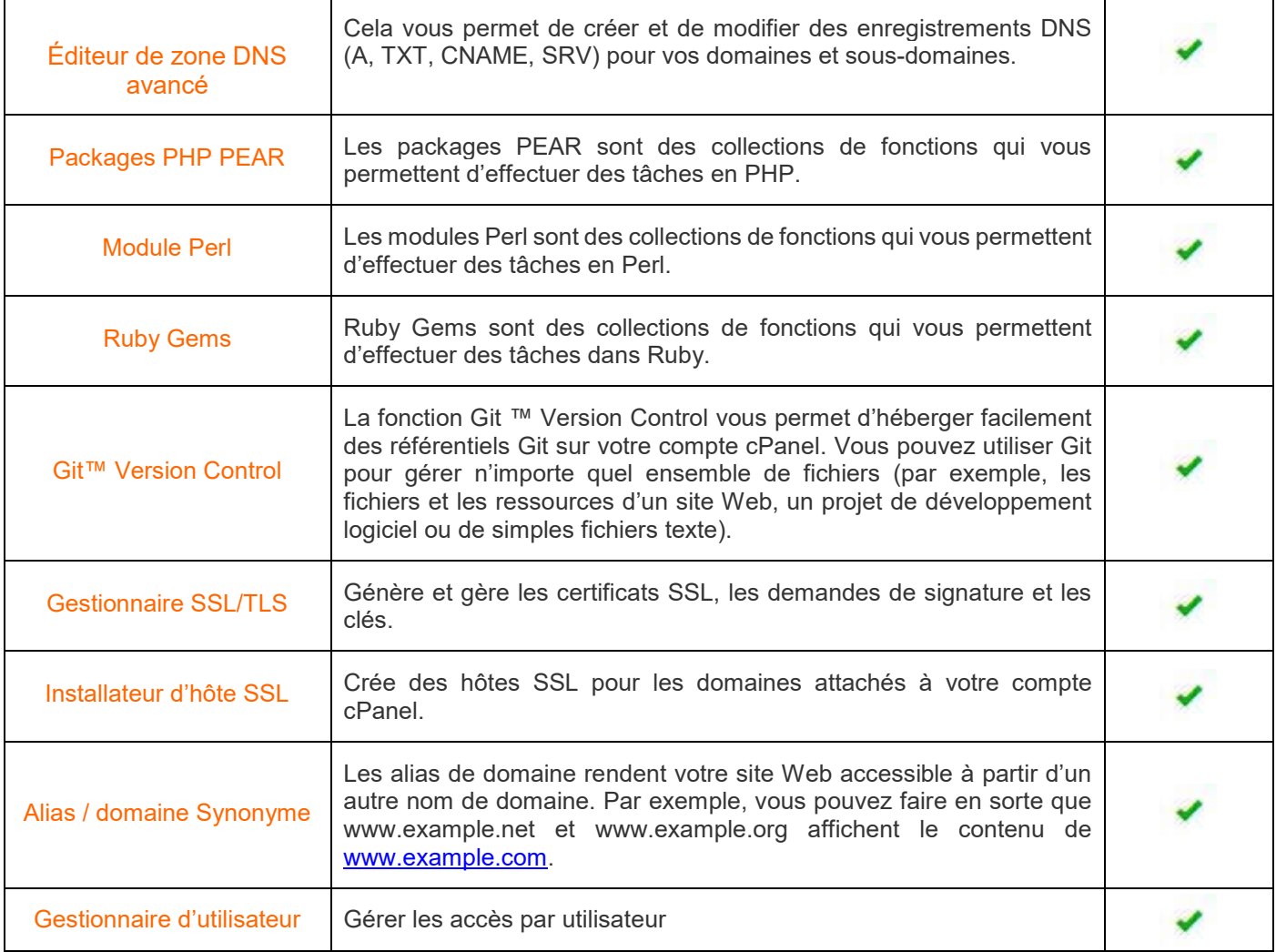

### **Statistiques**

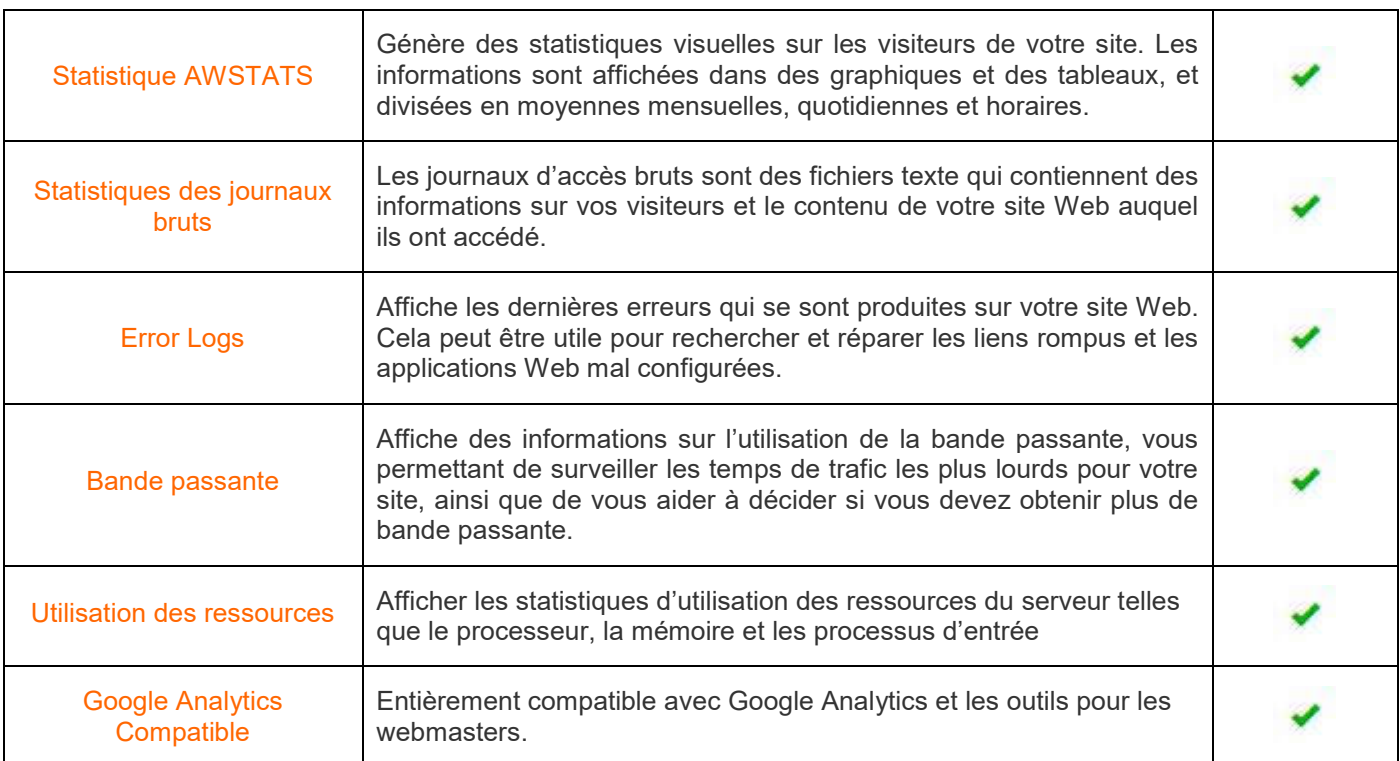

### Scripts installables

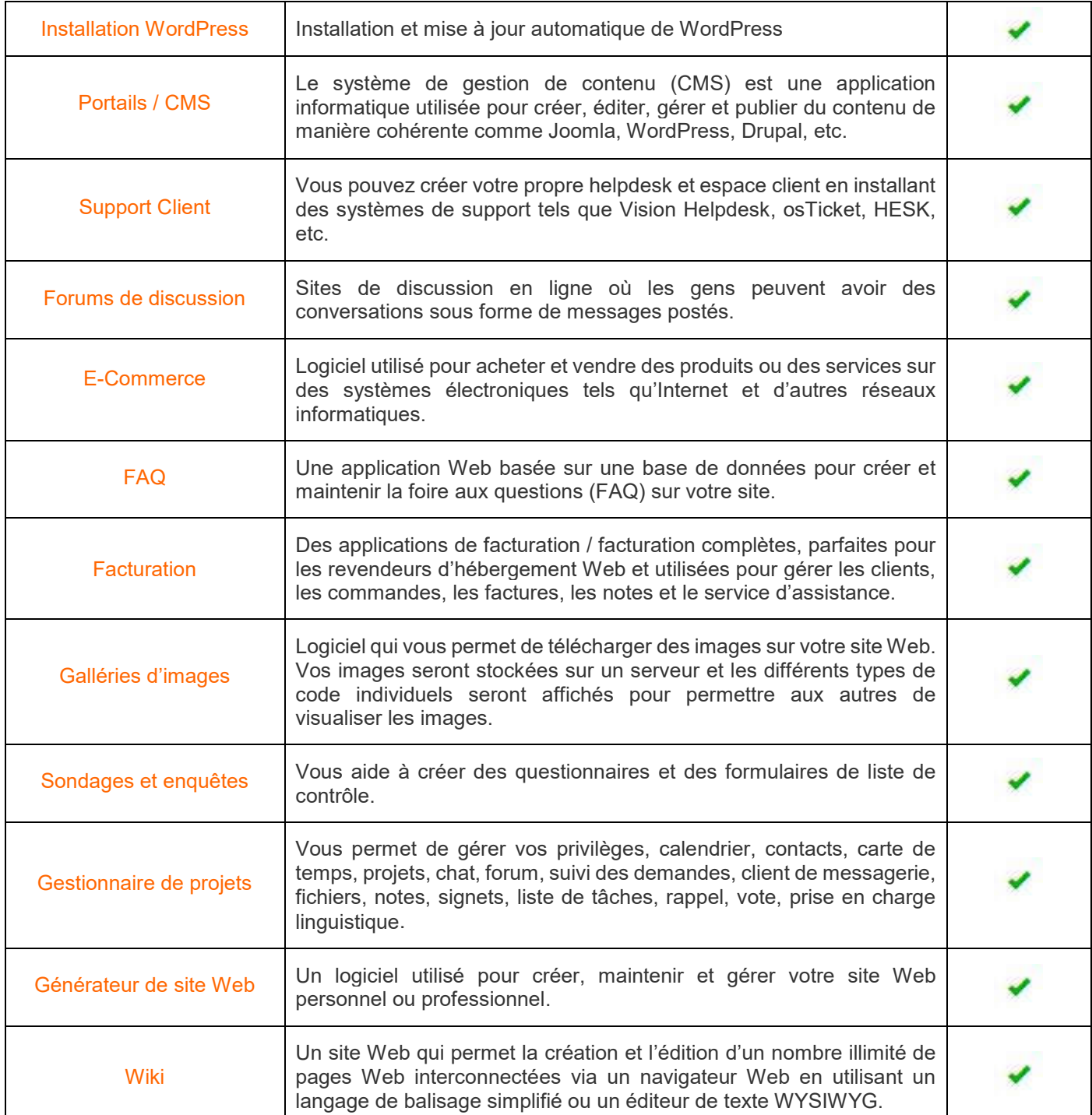

# Fonctionnalités d'assistance

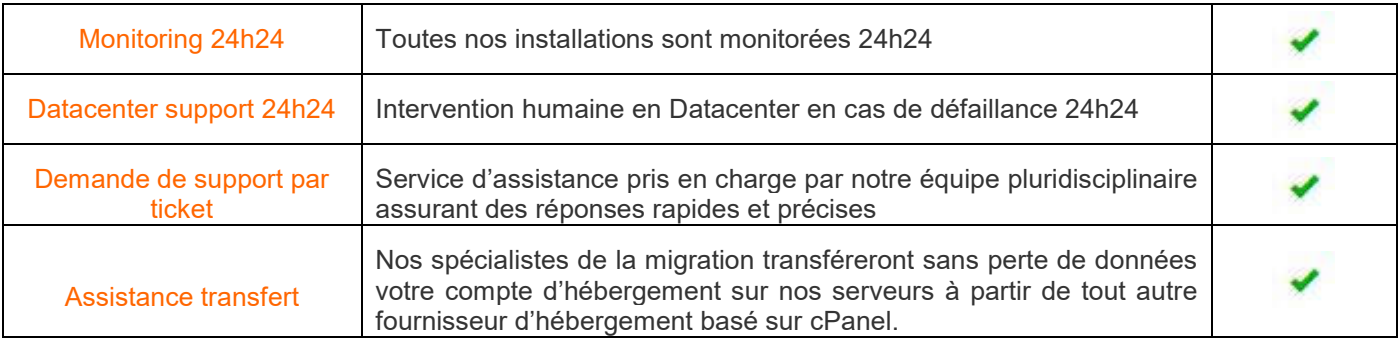